# **XCvhd: Combinational VHDL Examples**

This section shows combinational design examples using VHDL.

## **XCvhd.1 Barrel Shifter**

A *barrel shifter* is a combinational logic circuit with *n* data inputs, *n* data outputs, and a set of control inputs that specify how to shift the data between input and output. A barrel shifter that is part of a microprocessor CPU can typically specify the direction of shift (left or right), the type of shift (circular, arithmetic, or logical), and the amount of shift (typically 0 to  $n-1$  bits, but sometimes 1 to *n* bits).

In this subsection we'll look at the design of a 16-bit barrel shifter that does six different types of shifts, as specified by a 3-bit shift-mode input C[2:0]. A 4-bit shift-amount input S[3:0] specifies the amount of shift. For example, if C specifies a left-circular shift and the input word is ABCDEFGHIJKLMNOP (where each letter represents one bit), and S[3:0] is 0101 (5), then the output word is FGHIJKLMNOPABCDE.

We show in Section XCbb.1 at DDPPonline how to build a simple barrel shifter using MSI building blocks; this circuit performed only left circular shifts. In Section XCabl.1, we show how to define a more capable barrel shifter using ABEL, but we also point out that PLDs are normally unsuitable for realizing barrel shifters. In this section we'll show how VHDL can be used to describe both the behavior and structure of barrel shifters for FPGA or ASIC realization.

The shift types for this example are listed in Table XCvhd-1—circular, logical, and arithmetic, each with directions left and right. Table XCvhd-2 on the next page is a behavioral VHDL program for a 16-bit barrel shifter that performs any of six different combinations of shift type and direction. As shown in the entity declaration, a 4-bit control input S gives the shift amount, and a 3-bit control input C gives the shift mode (type and direction). We used the std\_logic\_arith package and defined the shift amount S to be type UNSIGNED so we could later use the CONV\_INTEGER function in that package.

Notice that the entity declaration includes six constant definitions that establish the correspondence between shift modes and the value of C. Although we didn't discuss it in Section 5.3, VHDL allows you to put constant, type,

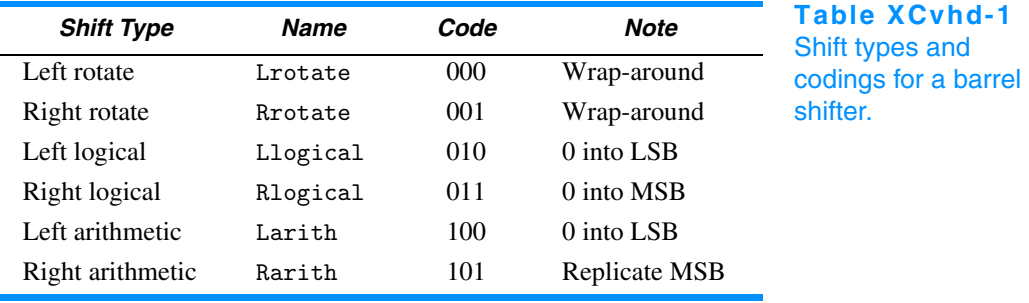

Supplementary material to accompany *Digital Design Principles and Practices*, Fourth Edition, by John F. Wakerly. ISBN 0-13-186389-4.  $\oslash$  2006 Pearson Education, Inc., Upper Saddle River, NJ. All rights reserved. This material is protected under all copyright laws as they currently exist. No portion of this material may be reproduced, in any form or by any means, without permission in writing by the publisher.

*barrel shifter*

```
Table XCvhd-2 VHDL behavioral description of a 6-function barrel shifter.
```

```
library IEEE;
use IEEE.std_logic_1164.all;
use IEEE.std_logic_arith.all;
entity barrel16 is
     port (
        DIN: in STD_LOGIC_VECTOR (15 downto 0); -- Data inputs
        S: in UNSIGNED (3 \text{ down to } 0); -- Shift amount, 0-15
        C: in STD_LOGIC_VECTOR (2 downto 0); -- Mode control
        DOUT: out STD_LOGIC_VECTOR (15 downto 0) -- Data bus output
     );
     constant Lrotate: STD_LOGIC_VECTOR := "000"; -- Define the coding of
    constant Rrotate: STD_LOGIC_VECTOR := "001"; -- the different shift modes
     constant Llogical: STD_LOGIC_VECTOR := "010";
     constant Rlogical: STD_LOGIC_VECTOR := "011";
     constant Larith: STD_LOGIC_VECTOR := "100";
     constant Rarith: STD_LOGIC_VECTOR := "101";
end barrel16;
architecture barrel16_behavioral of barrel16 is
subtype DATAWORD is STD_LOGIC_VECTOR(15 downto 0);
function Vrol (D: DATAWORD; S: UNSIGNED) 
      return DATAWORD is
   variable N: INTEGER;
   variable TMPD: DATAWORD;
   begin
    N := CONVINTEGER(S); TMPD := D; for i in 1 to N loop
      TMPD := TMPD(14 downto 0) & TMPD(15);
     end loop;
     return TMPD;
   end Vrol;
...
begin
process(DIN, S, C)
   begin
     case C is
      when Lrotate \Rightarrow DOUT \le Vrol(DIN, S);
      when Rrotate \Rightarrow DOUT \leq Vror(DIN, S);
      when Llogical => DOUT <= Vsll(DIN, S);
      when Rlogical => DOUT \leq Vsrl(DIN, S);
      when Larith \Rightarrow DOUT \leq Vsla(DIN, S);
      when \text{Rarith} => DOUT <= \text{Vsra(DIN,S)};
      when others \Rightarrow DOUT \leq DIN;
     end case;
   end process;
end barrel16_behavioral;
```
signal, and other declarations within an entity declaration. It makes sense to define such items within the entity declaration only if they must be the same in any architecture. In this case, we are pinning down the shift-mode encodings, so they should go here. Other items should go in the architecture definition.

In the architecture part of the program we define six functions, one for each kind of shift on a 16-bit STD\_LOGIC\_VECTOR. We defined the subtype DATAWORD to save typing in the function definitions.

Table XCvhd-2 shows the details of only the first function (Vrol); the rest are similar with only a one-line change. We define a variable N for converting the shift-amount S into an integer for the for loop. We also assign the input vector D to a local variable TMPD, which is shifted N times in the for loop. In the body of the for loop, a single assignment statement takes a 15-bit slice of the data word [TMPD (14 downto 0)] and uses concatenation [&] to put it back together with the bit that "falls off" the left end [TMPD(15)]. Other shift types can be described with similar operations. Note that the shift functions might not be defined in other, nonbehavioral descriptions of the barrel16 entity, for example in structural architectures.

The "concurrent statements" part of the architecture is a single process that has all of the entity's inputs in its sensitivity list. Within this process, a case statement assigns a result to DOUT by calling the appropriate function based on the value of the mode-control input C.

The process in Table XCvhd-2 is a nice behavioral description of the barrel shifter, but most synthesis tools cannot synthesize a circuit from it. The problem is that most tools require the range of a for loop to be static at the time it is analyzed. The range of the for loop in the Vrol function is dynamic; it depends on the value of input signal S when the circuit is operating.

Well, that's OK; it's hard to predict what kind of circuit the synthesis tool would come up with even if it could handle a dynamic for range. This is an example where we designers should take a little more control over the circuit structure to obtain a reasonably fast, efficient synthesis result.

In Figure XCbb-2 in Section XCbb.1 we showed how to design a 16-bit barrel shifter for left circular shifts using MSI building blocks. We used a cascade of four 16-bit, 2-input multiplexers to shift their inputs by 0 or 1, 2, 4, or 8 positions, depending on the values of S0 through S3, respectively. We can express the same kind of behavior and structure using the VHDL program

> **ROLLING YOUR OWN**

VHDL-93 actually has built-in array operators, rol, ror, sll, srl, sla, and sra, corresponding to the shift operations that we defined in Table XCvhd-1. Since these operations are not provided in VHDL-87, we've defined our own functions in Table XCvhd-2. Well, actually we've defined only one of them (Vrol); the rest are left as an exercise for the reader (Exercise XCvhd.1).

```
Table XCvhd-3 VHDL program for a 16-bit barrel shifter for left circular shifts only.
```

```
library IEEE;
use IEEE.std_logic_1164.all;
entity rol16 is
     port (
        DIN: in STD_LOGIC_VECTOR(15 downto 0); -- Data inputs
        S: in STD_LOGIC_VECTOR (3 downto 0); -- Shift amount, 0-15
        DOUT: out STD_LOGIC_VECTOR(15 downto 0) -- Data bus output
     );
end rol16;
architecture rol16_arch of rol16 is
begin
process(DIN, S)
   variable X, Y, Z: STD_LOGIC_VECTOR(15 downto 0);
   begin
    if S(0)=1' then X := DIN(14 downto 0) & DIN(15); else X := DIN; end if;
    if S(1)=1' then Y := X(13 downto 0) & X(15 downto 14); else Y := X; end if;
    if S(2)=1' then Z := Y(11 downto 0) & Y(15 downto 12); else Z := Y; end if;
    if S(3)=1' then DOUT \leq Z(7 \text{ downto 0}) & Z(15 \text{ downto 8}); else DOUT \leq Z; end if;
   end process;
end rol16_arch;
```
shown in Table XCvhd-3. Even though the program uses a process and is "behavioral" in style, we can be pretty sure that most synthesis tools will generate a 2-input multiplexer for each "if" statement in the program, thereby creating a cascade similar to Figure XCbb-2 in Section XCbb.1.

Of course, our problem statement requires a barrel shifter that can shift both left and right. Table XCvhd-4 revises the previous program to do circular shifts in either direction. An additional input, DIR, specifies the shift direction, 0 for left, 1 for right. Each rank of shifting is specified by a case statement that picks one of four possibilities based on the values of DIR and the bit of S that controls that rank. Notice that we created local 2-bit variables CTRLi to hold the pair of values DIR and  $S(i)$ ; each case statement is controlled by one of these variables. You might like to eliminate these variables and simply control each case statement with a concatenation "DIR & S(i)", but VHDL syntax doesn't allow that because the type of this concatenation would be unknown.

A typical VHDL synthesis tool will generate a 3- or 4-input multiplexer for each of the case statements in Table XCvhd-4. A good synthesis tool will generate only a 2-input multiplexer for the last case statement.

So, now we have a barrel shifter that will do left or right circular shifts, but we're not done yet—we need to take care of the logical and arithmetic shifts in both directions. Figure XCvhd-1 shows our strategy for completing the design. We start out with the ROLR16 component that we just completed, and we use other logic to control the shift direction as a function of C.

```
Table XCvhd-4 VHDL program for a 16-bit barrel shifter for left and right circular shifts.
```

```
library IEEE;
use IEEE.std_logic_1164.all;
entity rolr16 is
    port (
       DIN: in STD_LOGIC_VECTOR(15 downto 0); -- Data inputs
       S: in STD_LOGIC_VECTOR (3 downto 0); -- Shift amount, 0-15
       DIR: in STD_LOGIC; - Shift direction, 0=>L, 1=>R
       DOUT: out STD_LOGIC_VECTOR(15 downto 0) -- Data bus output
    );
end rolr16;
architecture rol16r_arch of rolr16 is
begin
process(DIN, S, DIR)
   variable X, Y, Z: STD_LOGIC_VECTOR(15 downto 0);
   variable CTRL0, CTRL1, CTRL2, CTRL3: STD_LOGIC_VECTOR(1 downto 0);
   begin
   CTRLO := S(0) & DIR; CTRL1 := S(1) & DIR; CTRL2 := S(2) & DIR; CTRL3 := S(3) & DIR;
     case CTRL0 is
      when "00" | "01" => X := DIN;
      when "10" => X := DIN(14 downto 0) & DIN(15);
      when "11" => X := DIN(0) & DIN(15 downto 1);
      when others => null; end case;
     case CTRL1 is
      when "00" | "01" => Y := X;
      when "10" => Y := X(13 downto 0) & X(15 downto 14);
      when "11" => Y := X(1 downto 0) & X(15 downto 2);
      when others => null; end case;
     case CTRL2 is
      when "00" | "01" => Z := Y;
      when "10" => Z := Y(11 downto 0) & Y(15 downto 12);
      when "11" => Z := Y(3 downto 0) & Y(15 downto 4);
      when others => null; end case;
     case CTRL3 is
      when "00" | "01" => DOUT \le 2;
      when "10" | "11" => DOUT <= Z(7 downto 0) & Z(15 downto 8);
      when others => null; end case;
   end process;
end rol16r_arch;
```
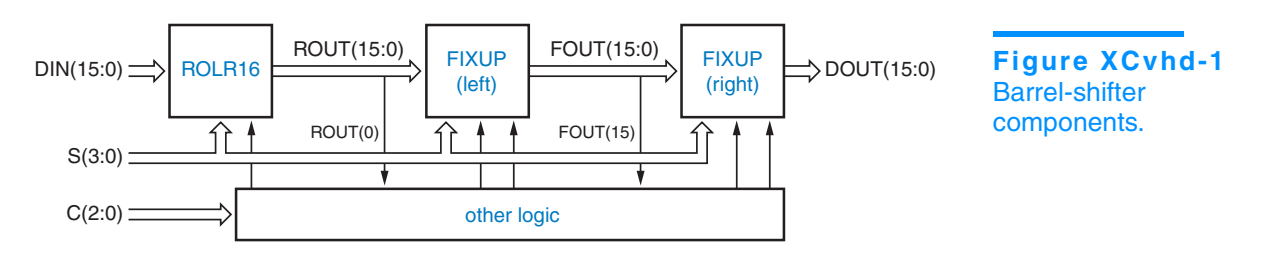

Next we must "fix up" some of the result bits if we are doing a logical or arithmetic shift. For a left logical or arithmetic *n*-bit shift, we must set the rightmost *n*–1 bits to 0 or the original rightmost bit value, respectively. For a right logical or arithmetic *n*-bit shift, we must set the leftmost  $n-1$  bits to 0 or the original leftmost bit value, respectively.

As shown in Figure XCvhd-1, our strategy is to follow the circular shifter (ROLR16) with a fix-up circuit (FIXUP) that plugs in appropriate low-order bits for a left logical or arithmetic shift, and follow that with another fix-up circuit that plugs in high-order bits for a right logical or arithmetic shift.

Table XCvhd-5 is a behavioral VHDL program for the left-shift fix-up circuit. The circuit has 16 bits of data input and output, DIN and DOUT. Its control inputs are the shift amount S, an enable input FEN, and the new value FDAT to be plugged into the fixed-up data bits. For each output bit DOUT(i), the circuit puts out the fixed-up bit value if i is less than S and the circuit is enabled; else it puts out the unmodified data input DIN(i).

The for loop in Table XCvhd-5 is readily synthesizable, but you can't really be sure what kind of logic the synthesis tool will generate. In particular, the " $\leq$ " operation in each step of the loop may cause the synthesis of a generalpurpose magnitude comparator, even though one of the operands is a constant

### **Table XCvhd-5** Behavioral VHDL program for left-shift fix-ups.

```
library IEEE;
use IEEE.std_logic_1164.all;
use IEEE.std_logic_arith.all;
entity fixup is
    port (
       DIN: in STD_LOGIC_VECTOR(15 downto 0); -- Data inputs
       S: in UNSIGNED(3 downto 0); -- Shift amount, 0-15
       FEN: in STD_LOGIC; --- Fixup enable
       FDAT: in STD LOGIC; - Fixup data
       DOUT: out STD_LOGIC_VECTOR(15 downto 0) -- Data bus output
    );
end fixup;
architecture fixup_arch of fixup is
begin
process(DIN, S, FEN, FDAT)
  begin
    for i in 0 to 15 loop
     if (i < \text{CONV\_INTER}(S)) and (FEN = '1') then DOUT(i) < FDATA;
     else DOUT(i) \leq DIN(i); end if;
    end loop;
   end process;
end fixup_arch;
```
### **A SERIAL FIX-UP STRUCTURE**

A structural architecture for the fix-up logic is shown in Table XCvhd-6. Here, we have defined what is in effect an iterative circuit to create a 16-bit vector FSEL, where FSEL $(i)$  is 1 if bit i needs fixing up. We start by setting FSEL $(15)$  to 0, since that bit never needs fixing up. Then we note that for the remaining values of  $i$ , FSEL $(i)$ should be 1 if S equals  $i+1$  or if FSEL $(i+1)$  is already asserted. Thus, the FSEL assignment within the generate statement creates a serial chain of 2-input OR gates, where one input is asserted if  $S=i$  (decoded with a 4-input AND gate), and the other input is connected to the previous OR gate's output. The DOUT(i) assignment statement creates 16 2-input multiplexers that select either DIN(i) or the fix-up data (FDAT), depending on the value of FSEL(i).

Although the serial realization is compact, it is very slow compared to one that realizes each FSEL output as a 2-level sum-of-products circuit. However, the long delay may not matter, because the fix-up circuit appears near the end of the data path. If speed is still a problem, there is a zero-cost trick that cuts the delay in half (see Exercise XCvhd.4).

and each output could therefore be generated with no more than a handful of gates. (In fact, the logic for "7 < CONV\_INTEGER(S)" is just a wire, S(3)!) For a structural version of this function, see the box on this page.

For right shifts, fix-ups start from the opposite end of the data word, so it would appear that we need a second version of the fix-up circuit. However, we can use the original version if we just reverse the order of its input and output bits, as we'll soon see.

Table XCvhd-7 on the next page puts together a structural architecture for the complete, 16-bit, 6-function barrel shifter using the design approach of Figure XCvhd-1. The entity declaration for barrel16 is unchanged from the original in Table XCvhd-2. The architecture declares two components, rolr16 and fixup; these use our previous entity definitions. The statement part of the architecture instantiates rolr16 and fixup and has several assignment statements that create needed control signals (the "other logic" in Figure XCvhd-1).

### **Table XCvhd-6** Structural VHDL architecture for left-shift fix-ups.

```
architecture fixup_struc of fixup is
signal FSEL: STD_LOGIC_VECTOR(15 downto 0); -- Fixup select
begin
 FSEL(15) <= '0'; DOUT(15) <= DIN(15);
  U1: for i in 14 downto 0 generate
   FSEL(i) \leq '1' when CONV_INTEGER(S) = i+1 else FSEL(i+1);
   DOUT(i) \le FDAT when (FSEL(i) = '1' and FEN = '1') else DIN(i);
   end generate;
end fixup_struc;
```

```
Table XCvhd-7 VHDL structural architecture for the 6-function barrel shifter.
architecture barrel16_struc of barrel16 is
component rolr16 port (
        DIN: in STD_LOGIC_VECTOR(15 downto 0); -- Data inputs
        S: in UNSIGNED(3 downto 0); \qquad -5 Shift amount, 0-15
        DIR: in STD_LOGIC; -- Shift direction, 0=>L, 1=>R
        DOUT: out STD_LOGIC_VECTOR(15 downto 0) -- Data bus output
     ); end component;
component fixup port (
        DIN: in STD_LOGIC_VECTOR(15 downto 0); -- Data inputs<br>S: in UNSIGNED(3 downto 0); -- Shift amount, 0-15
        S: in UNSIGNED(3 downto 0); -- Shift amount<br>FEN: in STD_LOGIC; -- Fixup enable
        FEN: in STD_LOGIC;
        FDAT: in STD_LOGIC; -- Fixup data
        DOUT: out STD_LOGIC_VECTOR(15 downto 0) -- Data bus output
     ); end component;
signal DIR_RIGHT, FIX_RIGHT, FIX_RIGHT_DAT, FIX_LEFT, FIX_LEFT_DAT: STD_LOGIC;
signal ROUT, FOUT, RFIXIN, RFIXOUT: STD_LOGIC_VECTOR(15 downto 0);
begin
  DIR_RIGHT <= '1' when C = Rrotate or C = Rlogical or C = Rarith else '0';
  FIX_LEFT <= '1' when DIR_RIGHT='0' and (C = Llogical or C = Larith) else '0';
  FIX_RIGHT <= '1' when DIR_RIGHT='1' and (C = Rlogical or C = Rarith) else '0';
 FIX_LEFT_DAT \leq DIN(0) when C = Larith else '0';
 FIX_RIGHT_DAT \leq DIN(15) when C = Rarith else '0';
  U1: rolr16 port map (DIN, S, DIR_RIGHT, ROUT);
 U2: fixup port map (ROUT, S, FIX_LEFT, FIX_LEFT_DAT, FOUT);
 U3: for i in 0 to 15 generate RFIXIN(i) \leq FOUT(15-i); end generate;
  U4: fixup port map (RFIXIN, S, FIX_RIGHT, FIX_RIGHT_DAT, RFIXOUT);
  U5: for i in 0 to 15 generate DOUT(i) <= RFIXOUT(15-i); end generate;
end barrel16_struc;
```
For example, the first assignment statement asserts DIR\_RIGHT if C specifies one of the right shifts. The enable inputs for the left and right fix-up circuits are FIX\_LEFT and FIX\_RIGHT, asserted for left and right logical and arithmetic shifts. The fix-up data values are FIX\_LEFT\_DAT and FIX\_RIGHT\_DAT.

While all the statements in the architecture execute concurrently, they are listed in Table XCvhd-7 in the order of the actual dataflow to improve readability. First, rolr16 is instantiated to perform the basic left or right circular shift as specified. Its outputs are hooked up to the inputs of the first fixup component (U2) to handle fix-ups for left logical and arithmetic shifts. Next comes U3, a generate statement that reverses the order of the data inputs for the next fixup component (U4), which handles fix-ups for right logical and arithmetic shifts. Finally U5, another generate statement, undoes the bit reversing of U3. Note that in synthesis, U3 and U5 are merely permutations of wires.

### **INFORMATION-HIDING STYLE**

Based on the encoding of C, you might like to replace the first assignment statement in Table XCvhd-7 with "DIR\_RIGHT  $\leq$  C(0)", which would be guaranteed to lead to a more efficient realization for that control bit—just a wire! However, this would violate a programming principle of information hiding and lead to possible bugs.

We explicitly wrote the shift encodings using constant definitions in the barrel16 entity declaration. The architecture does not need to be aware of the encoding details. Suppose that we nevertheless made the architecture change suggested above. If somebody else (or we!) came along later and changed the constant definitions in the barrel16 entity to make a different encoding, the architecture would not use the new encodings! Exercise XCvhd.5 asks you to change the definitions so that the cost savings of our suggested change are enabled by the entity definition.

Many other architectures are possible for the original barrel16 entity. In Exercise XCvhd.6, we suggest an architecture that enables the circular shifting to be done by the rol16 entity, which uses only 2-input multiplexers, rather than the more expensive rolr16.

### **XCvhd.2 Simple Floating-Point Encoder**

An unsigned binary integer *B* in the range  $0 \le B < 2^{11}$  can be represented by 11 bits in "fixed-point" format,  $B = b_{10}b_9...b_1b_0$ . We can represent numbers in the same range with less precision using only 7 bits in a floating-point notation,  $F = M \cdot 2^E$ , where *M* is a 4-bit mantissa  $m_3 m_2 m_1 m_0$  and *E* is a 3-bit exponent  $e_2e_1e_0$ . The smallest integer in this format is  $0.2^{0}$  and the largest is  $(2^{4}-1) \cdot 2^{7}$ .

Given an 11-bit fixed-point integer *B*, we can convert it to our 7-bit floating-point notation by "picking off" four high-order bits beginning with the most significant 1, for example,

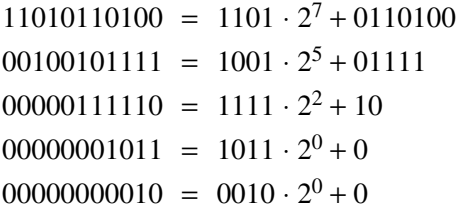

The last term in each equation is a truncation error that results from the loss of precision in the conversion. Corresponding to this conversion operation, we can write the specification for a fixed-point to floating-point encoder circuit:

• A combinational circuit is to convert an 11-bit unsigned binary integer *B* into a 7-bit floating-point number *M,E*, where *M* and *E* have 4 and 3 bits, respectively. The numbers have the relationship  $B = M \cdot 2^{E} + T$ , where *T* is the truncation error,  $0 \le T < 2^E$ .

**Table XCvhd-8** Behavioral VHDL program for fixedpoint to floating-point

conversion.

```
library IEEE;
use IEEE.std_logic_1164.all;
use IEEE.std_logic_arith.all;
entity fpenc is
  port (
   B: in STD_LOGIC_VECTOR(10 downto 0); -- fixed-point number
   M: out STD_LOGIC_VECTOR(3 downto 0); -- floating-point mantissa
   E: out STD_LOGIC_VECTOR(2 downto 0) -- floating-point exponent
   );
end fpenc;
architecture fpenc_arch of fpenc is
begin
   process(B)
  variable BU: UNSIGNED(10 downto 0);
   begin
   BU := UNSIGNED(B);
   if BU < 16 then M <= B( 3 downto 0); E <= "000";
    elsif BU < 32 then M <= B( 4 downto 1); E <= "001";
    elsif BU < 64 then M <= B( 5 downto 2); E <= "010";
   elsif BU < 128 then M \leq B(6 downto 3); E \leq W 011";
    elsif BU < 256 then M <= B( 7 downto 4); E <= "100";
   elsif BU < 512 then M <= B( 8 downto 5); E <= "101";
   elsif BU < 1024 then M <= B( 9 downto 6); E <= "110";
   else M <= B(10 downto 7); E <= "111";
    end if;
   end process;
end fpenc_arch;
```
The problem of determining the exponent of the floating-point number mapped nicely into an MSI priority encoder. In an HDL, the same problem maps into nested "if" statements.

Table XCvhd-8 is a behavioral VHDL program for the floating-point encoder. Within the fpenc\_arch architecture, a nested "if" statement checks

**B'S NOT MY TYPE** In Table XCvhd-8 we used the expression UNSIGNED(B) to convert B, an array of type STD\_LOGIC\_VECTOR, into an array of type UNSIGNED. This is called an *explicit type conversion*. VHDL lets you convert between related closely related types by writing the desired type followed by the value to be converted in parentheses. Two array types are "closely related" if they have the same element type, the same number of dimensions, and the same index types (typically INTEGER) or ones that can be type converted. The values in the old array are placed in corresponding positions, left to right, in the new array.

```
architecture fpence_arch of fpenc is
begin
  process(B)
  begin
    if B(10) = '1' then M \le B(10 downto 7); E \le W 111';
    elsif B(9) = '1' then M \le B(9) downto 6); E \le T110'';
    elsif B(8) = '1' then M \le B(8 downto 5); E \le 101'';
    elsif B(7) = '1' then M \le B(7 downto 4); E \le W100'';
    elsif B(6) = '1' then M \le B(6 downto 3); E \le W 011";
    elsif B(5) = '1' then M \le B(5 downto 2); E \le -1010'';
    elsif B(4) = '1' then M \le B(4 downto 1); E \le W 001";
    else M <= B( 3 downto 0); E <= "000";
     end if;
   end process;
end fpence_arch;
```
**Table XCvhd-9** Alternative VHDL architecture for fixedpoint to floating-point conversion.

the range of the input B and sets M and E appropriately. Notice that the program uses the std\_logic\_arith package; this is done to get the UNSIGNED type and the comparison operations that go along with it, as we described in Section 6.9.7. Just to save typing, a variable BU is defined to hold the value of B as converted to the UNSIGNED type; alternatively, we could have written "UNSIGNED(B)" in each nested "if" clause.

Although the code in Table XCvhd-8 is fully synthesizable, some synthesis tools may not be smart enough to recognize that the nested comparisons require just one bit to be checked at each level, and might instead generate a full 11-bit comparator at each level. Such logic would be a lot bigger and slower than what otherwise would be possible. If faced with this problem, we can always write the architecture a little differently and more explicitly to help out the tool, as shown in Table XCvhd-9.

On the other hand, we might like to use the real comparators and spend even more gates to improve the functionality of our design. In particular, the present design performs truncation rather than rounding when generating the mantissa bits. A more accurate result is achieved with rounding, but this is a much more complicated design. First, we will need an adder to add 1 to the selected mantissa bits when we round up. However, adding 1 when the mantissa is already 1111 will bump us into the next exponent range, so we need to watch out for this case. Finally, we can never round up if the unrounded mantissa and exponent are 1111 and 111, because there's no higher value in our floating-point representation to round to.

The program in Table XCvhd-10 on the next page performs rounding as desired. The function round takes a selected 5-bit slice from the fixed-point number and returns the four high-order bits, adding 1 if the LSB is 1. Thus, if we think of the binary point as being just to the left of the LSB, rounding occurs if

```
architecture fpencr_arch of fpenc is
function round (BSLICE: STD_LOGIC_VECTOR(4 downto 0))
     return STD_LOGIC_VECTOR is
   variable BSU: UNSIGNED(3 downto 0);
   begin
    if BSLICE(0) = '0' then return BSLICE(4 downto 1);
     else
      BSU := UNSIGNED(BSLICE(4 downto 1)) + 1;
       return STD_LOGIC_VECTOR(BSU);
     end if;
   end;
begin
   process(B)
   variable BU: UNSIGNED(10 downto 0);
   begin
    BU := UNSIGNED(B);
    if BU < 16 then M \le B(3 \text{ downto 0}); E <= "000";<br>elsif BU < 32-1 then M \le round(B(4 downto 0)); E <=
                       then M \leq \text{round}(B(4 \text{ downto } 0)); E \leq \text{``001''};elsif BU < 64-2 then M <= round(B( 5 downto 1)); E <= "010";
    elsif BU < 128-4 then M \le round(B( 6 downto 2)); E <= "011";
    elsif BU < 256-8 then M <= round(B( 7 downto 3)); E <= "100";
    elsif BU < 512-16 then M <= round(B( 8 downto 4)); E <= "101";
    elsif BU < 1024-32 then M <= round(B( 9 downto 5)); E <= "110";
    elsif BU < 2048-64 then M \le round(B(10 downto 6)); E \le "111";
    else M <= "1111"; E <= "111";
     end if;
   end process;
end fpencr_arch;
```
**Table XCvhd-10** Behavioral VHDL architecture for fixedpoint to floating-point conversion with rounding.

the truncated part of the mantissa is 1/2 or more. In each clause in the nested "if" statement in the process, the comparison value is selected so that rounding up will occur only if it does not "overflow," pushing the result into the next exponent range. Otherwise, conversion and rounding occurs in the next clause. In the

> **GOBBLE, GOBBLE**

The rounding operation does not require a 4-bit adder, only an "incrementer," since one of the addends is always 1. Some VHDL tools may synthesize the complete adder, while others may be smart enough to use an incrementer with far fewer gates.

In some cases it may not matter. The most sophisticated tools for FPGA and ASIC design include *gate gobblers*. These programs look for gates with constant inputs and eliminate gates or gate inputs as a result. For example, an AND-gate input with a constant 1 applied to it can be eliminated, and an AND gate with a constant-0 input can be replaced with a constant-0 signal.

A gate-gobbler program propagates the effects of constant inputs as far as possible in a circuit. Thus, it can transform a 4-bit adder with a constant-1 input into a more economical 4-bit incrementer.

last clause, we ensure that we do not round up when we're at the end of the floating-point range.

Once again, synthesis results for this behavioral program may or may not be efficient. Besides the multiple comparison statements, we now must worry about the multiple 4-bit adders that might be synthesized as a result of the multiple calls to the round function. Restructuring the architecture so that only a single adder is synthesized is left as an exercise (XCvhd.7).

# **XCvhd.3 Dual-Priority Encoder**

In this example we'll use VHDL to create a behavioral description of a PLD priority encoder that identifies both the highest-priority and the second-highestpriority asserted signal among a set of request inputs  $R(0 \text{ to } 7)$ , where  $R(0)$  has the highest priority. We'll use A(2 downto 0) and AVALID to identify the highest-priority request, asserting AVALID only if a highest-priority request is present. Similarly, we'll use B(2 downto 0) and BVALID to identify the secondhighest-priority request.

Table XCvhd-11 shows a behavioral VHDL program for the priority encoder. Instead of the nested "if" approach of the previous example, we've used a "for" loop. This approach allows us to take care of both the first and the second priorities within the same loop, working our way from highest to lowest

```
library IEEE;
use IEEE.std_logic_1164.all;
use IEEE.std_logic_arith.all;
entity Vprior2 is
     port (
         R: in STD_LOGIC_VECTOR (0 to 7);
         A, B: out STD_LOGIC_VECTOR (2 downto 0);
         AVALID, BVALID: buffer STD_LOGIC
     );
end Vprior2;
architecture Vprior2_arch of Vprior2 is
begin
   process(R, AVALID, BVALID)
   begin
    AVALID \leq '0'; BVALID \leq '0'; A \leq "000"; B \leq "000";
     for i in 0 to 7 loop
      if R(i) = '1' and AVALID = '0' then
        A \leq CONV_STD_LOGIC_VECTOR(i,3); AVALID \leq '1';elsif R(i) = '1' and BVALID = '0' then
        B \leq CONV\_STD\_LOGIC\_VECTOR(i,3); BVALID \leq '1'; end if;
     end loop;
   end process;
end Vprior2_arch;
```
**Table XCvhd-11** Behavioral VHDL program for a dualpriority encoder.

**Table XCvhd-12** Alternative VHDL architecture for a dual-priority encoder.

```
architecture Vprior2i_arch of Vprior2 is
begin
   process(R, A, AVALID, BVALID)
  begin
   if R(0) = '1' then A \leq "000"; AVALID \leq "1";elsif R(1) = '1' then A \leq "001"; AVALID \leq "1';elsif R(2) = '1' then A \leq "010"; AVALID \leq "1";elsif R(3) = '1' then A \leq "011"; AVALID \leq "1";elsif R(4) = '1' then A \leq "100"; AVALID \leq "1';elsif R(5) = '1' then A \leq "101"; AVALID \leq "1';elsif R(6) = '1' then A \leq "110"; AVALID \leq "1';elsif R(7) = '1' then A \leq "111"; AVALID \leq "1';else <br> A <= "000"; AVALID <= '0';
     end if;
    if R(1) = '1' and A /= "001" then B \leq "001"; BVALID \leq '1';
    elsif R(2) = '1' and A /= "010" then B \leq "010"; BVALID \leq '1';
    elsif R(3) = '1' and A /= "011" then B \leq "011"; BVALID \leq '1';
    elsif R(4) = '1' and A /= "100" then B \leq "100"; BVALID \leq '1';
    elsif R(5) = '1' and A /= "101" then B \leq "101"; BVALID \leq '1';
    elsif R(6) = '1' and A /= "110" then B \leq "110"; BVALID \leq '1';
    elsif R(7) = '1' and A /= "111" then B \leq "111"; BVALID \leq '1';
    else B <= "000"; BVALID <= '0';
     end if;
   end process;
end Vprior2i_arch;
```
priority. Besides std\_logic\_1164, the program uses the std\_logic\_arith package in order to get the CONV\_STD\_LOGIC\_VECTOR function. We also wrote this function explicitly in Table 5-25 on page 268.

Notice in the table that ports AVALID and BVALID are declared as mode buffer, because they are read within the architecture. If you were stuck with an entity definition that declared AVALID and BVALID as mode out, you could still use the same architecture approach, but you would have to declare local variables corresponding to AVALID and BVALID within the process. Notice also that we included AVALID and BVALID in the process sensitivity list. Although this is not strictly necessary, it prevents warnings that the compiler otherwise would give about using the value of a signal that is not on the sensitivity list.

The nested "if" approach can also be used for the dual-priority encoder, but it yields a longer program with more accidents waiting to happen, as shown in Table XCvhd-12. On the other hand, it may yield a better synthesis result; the only way to know with a particular tool is to synthesize the circuit and analyze the results in terms of delay and cell or gate count.

Both nested "if" statements and "for" statements may lead to long delay chains in synthesis. To guarantee that you get a faster dual-priority encoder, you must follow a structural or semistructural design approach. For example, you

can start by writing a dataflow model of a fast 8-input priority encoder using the ideas found in the 74x148 logic diagram (at **DDPPonline** in **Section Enc**) or in a related ABEL program (Table 6-28 on page 414). Then you can put two of these together in a structure that "knocks out" the highest-priority input in order to find the second, as we did with MSI building blocks in Figure XCbb-5 in Section XCbb.3.

```
library IEEE;
use IEEE.std_logic_1164.all;
use IEEE.std_logic_unsigned.all;
entity comp64 is
     port ( A, B: in STD_LOGIC_VECTOR (63 downto 0);
            EQ, GT: out STD_LOGIC );
end comp64;
architecture comp64_arch of comp64 is
begin
  EQ \leq '1' when A = B else '0';
  GT \leq '1' when A > B else '0';
end comp64_arch;
```
**Table XCvhd-13** Behavioral VHDL program for a 64-bit comparator.

# **XCvhd.4 Cascading Comparators**

Cascading comparators is something we typically would not do in a VHDL behavioral model, because the language and the std\_logic\_arith package let us define comparators of any desired length directly. However, we may indeed need to write structural or semistructural VHDL programs that hook up smaller comparator components in a specific way to obtain high performance.

A simple VHDL behavioral model of a 64-bit comparator with equals and greater-than outputs is shown in Table XCvhd-13. This program uses the IEEE std\_logic\_unsigned package, whose built-in comparison functions automatically treat all signals of type STD\_LOGIC\_VECTOR as unsigned integers. Although the program is fully synthesizable, the speed and size of the result depends on the "intelligence" of the particular tool that is used.

An alternative is to build the comparator by cascading smaller components, such as 8-bit comparators. Table XCvhd-14 on the next page is the behavioral model of an 8-bit comparator. A particular tool may or may not synthesize a very fast comparator from this program, but it's sure to be significantly faster than a 64-bit comparator in any case.

Next, we can write a structural program that instantiates eight of these 8-bit comparators and hooks up their individual outputs through additional logic to calculate the overall comparison result. One way to do this is shown in Table XCvhd-15. A generate statement creates not only the individual 8-bit

```
library IEEE;
use IEEE.std_logic_1164.all;
use IEEE.std_logic_unsigned.all;
entity comp8 is
     port ( A, B: in STD_LOGIC_VECTOR (7 downto 0);
            EQ, GT: out STD_LOGIC );
end comp8;
architecture comp8_arch of comp8 is
begin
  EQ \leq '1' when A = B else '0';
  GT \leq '1' when A > B else '0';
end comp8_arch;
```
**Table XCvhd-14** VHDL program for an 8-bit comparator.

comparators but also cascading logic that serially builds up the overall result from most significant to least significant stage.

An unsophisticated tool could synthesize a slow iterative comparator circuit for our original 64-bit comparator architecture in Table XCvhd-13. In this situation, the architecture in Table XCvhd-15 yields a faster synthesized circuit because it explicitly "pulls" out the cascading information for each 8-bit slice and combines it in a faster combinational circuit (just 8 levels of AND-OR logic, not 64). A more sophisticated tool might flatten the 8-bit comparator into faster, non-iterative structure similar to the 74x682 MSI comparator (Figure 6-82 on page 464), and it might flatten our iterative cascading logic in Table XCvhd-15 into two-level sum-of-products equations similar to the ones in the ABEL solution in Table XCabl-7 in Section XCabl.4.

#### **Table XCvhd-15** VHDL structural architecture for a 64-bit comparator.

```
architecture comp64s_arch of comp64 is
component comp8
  port ( A, B: in STD_LOGIC_VECTOR (7 downto 0);
          EQ, GT: out STD_LOGIC);
end component;
signal EQ8, GT8: STD_LOGIC_VECTOR (7 downto 0); -- =, > for 8-bit slice
signal SEQ, SGT: STD_LOGIC_VECTOR (8 downto 0); -- serial chain of slice results
begin
 SEQ(8) \leq 1'; SGT(8) \leq 0'; U1: for i in 7 downto 0 generate
        U2: comp8 port map (A(7+i*8 downto i*8), B(7+i*8 downto i*8), EQ8(i), GT8(i));
        SEQ(i) \leq SEQ(i+1) and EQ8(i);SGT(i) \leq SGT(i+1) or (SEq(i+1) and GT8(i)); end generate;
 EQ \leq SEQ(0); GT \leq SGT(0);end comp64s_arch;
```
### **XCvhd.5 Mode-Dependent Comparator**

For the next example, let us suppose we have a system in which we need to compare two 32-bit words under normal circumstances, but where we must sometimes ignore one or two low-order bits of the input words. The operating mode of the comparator is specified by two mode-control bits, M1 and M0, as shown in Table XCvhd-16.

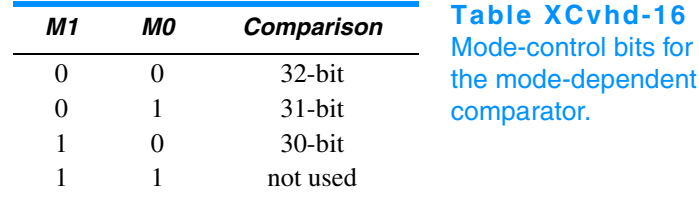

The desired functionality can be obtained very easily in VHDL using a case statement to select the behavior by mode, as shown in the program in Table XCvhd-17. This is a perfectly good behavioral description that is also fully synthesizable. However, it has one major drawback in synthesis—it will, in all likelihood, cause the creation of three separate equality and magnitude

**Table XCvhd-17** VHDL behavioral architecture of a 32-bit mode-dependent comparator.

```
library IEEE;
use IEEE.std_logic_1164.all;
use IEEE.std_logic_unsigned.all;
entity Vmodecmp is
    port ( M: in STD_LOGIC_VECTOR (1 downto 0); -- mode
           A, B: in STD_LOGIC_VECTOR (31 downto 0); -- unsigned integers
           EQ, GT: out STD_LOGIC ); -- comparison results
end Vmodecmp;
architecture Vmodecmp_arch of Vmodecmp is
begin
  process (M, A, B)
  begin
     case M is
       when "00" =>
        if A = B then EQ \leq '1'; else EQ \leq '0'; end if;
        if A > B then GT \leq '1'; else GT \leq '0'; end if;
      when "01" =>
        if A(31 downto 1) = B(31 downto 1) then EQ <= '1'; else EQ <= '0'; end if;
        if A(31 downto 1) > B(31 downto 1) then GT \leq '1'; else GT \leq '0'; end if;
       when "10" =>
        if A(31 downto 2) = B(31 downto 2) then EQ \leq '1'; else EQ \leq '0'; end if;
        if A(31 downto 2) > B(31 downto 2) then GT \leq '1'; else GT \leq '0'; end if;
      when others \Rightarrow EQ \leq '0'; GT \leq '0';
     end case;
   end process; 
end Vmodecmp_arch;
```
**Table XCvhd-18** More efficient architecture for a 32-bit mode-dependent comparator.

```
architecture Vmodecpe_arch of Vmodecmp is
begin
   process (M, A, B)
   variable EQ30, GT30: STD_LOGIC; -- 30-bit comparison results
   begin
    if A(31 downto 2) = B(31 downto 2) then EQ30 := '1'; else EQ30 := '0'; end if;
    if A(31 downto 2) > B(31 downto 2) then GT30 := '1'; else GT30 := '0'; end if;
     case M is
       when "00" =>
        if EQ30='1' and A(1 downto 0) = B(1 downto 0) then
          EQ \leq '1'; else EQ \leq '0'; end if;
        if GT30='1' or (EG30='1' and A(1 downto 0) > B(1 downto 0)) then
          GT \leq '1'; else GT \leq '0'; end if;
      when "01" =>
        if EQ30='1' and A(1) = B(1) then EQ <= '1'; else EQ <= '0'; end if;
        if GT30='1' or (EQ30='1' and A(1) > B(1)) then
          GT \leq '1'; else GT \leq '0'; end if;
      when "10" => EQ \le PQ30; GT \le GT30;
      when others \Rightarrow EQ \leq '0'; GT \leq '0';
     end case;
   end process; 
end Vmodecpe_arch;
```
comparators (32-, 31-, and 30-bit), one for each case in the case statement. The individual comparators may or may not be fast, as discussed in the previous subsection, but we won't worry about speed for this example.

A more efficient alternative is to perform just one comparison for the 30 high-order bits of the inputs, using additional logic that is dependent on mode to give a final result using the low-order bits as necessary. This approach is shown in Table XCvhd-18. Two variables, EQ30 and GT30, are used within the process to hold the results of the comparison of the 30 high-order bits. A case statement similar to the previous architecture's is then used to obtain the final results as a function of the mode. If desired, the speed of the 30-bit comparison can be optimized using the methods discussed in the preceding subsection.

# **XCvhd.6 Ones Counter**

Several important algorithms include the step of counting the number of "1" bits in a data word. In fact, some microprocessor instruction sets have been extended recently to include ones counting as a basic instruction. In this example, let us suppose that we have a requirement to design a combinational circuit that counts ones in a 32-bit word as part of the arithmetic and logic unit of a microprocessor.

Ones counting can be described very easily by a behavioral VHDL program, as shown in Table XCvhd-19. This program is fully synthesizable, but it may generate a very slow, inefficient realization with 32 5-bit adders in series.

```
library IEEE;
use IEEE.std_logic_1164.all;
use IEEE.std_logic_unsigned.all;
entity Vcnt1s is
     port ( D: in STD_LOGIC_VECTOR (31 downto 0);
            SUM: out STD_LOGIC_VECTOR (5 downto 0) );
end Vcnt1s;
architecture Vcnt1s_arch of Vcnt1s is
begin
   process (D)
   variable S: STD_LOGIC_VECTOR(5 downto 0);
   begin
    S := "000000":
     for i in 0 to 31 loop
      if D(i) = '1' then S := S + "000001"; end if;
     end loop;
    SUM \leq S;
   end process;
end Vcnt1s_arch;
```
**Table XCvhd-19** Behavioral VHDL program for a 32-bit ones counter.

To synthesize a more efficient realization of the ones counter, we must come up with an efficient structure and then write an architecture that describes it. Such a structure is the adder tree shown in Figure XCvhd-2. A full adder (FA) adds three input bits to produce a 2-bit sum. Pairs of 2-bit numbers are added by 2-bit adders (ADDER2), each of which also has a carry input that can add another

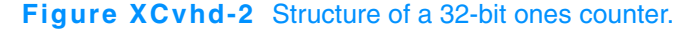

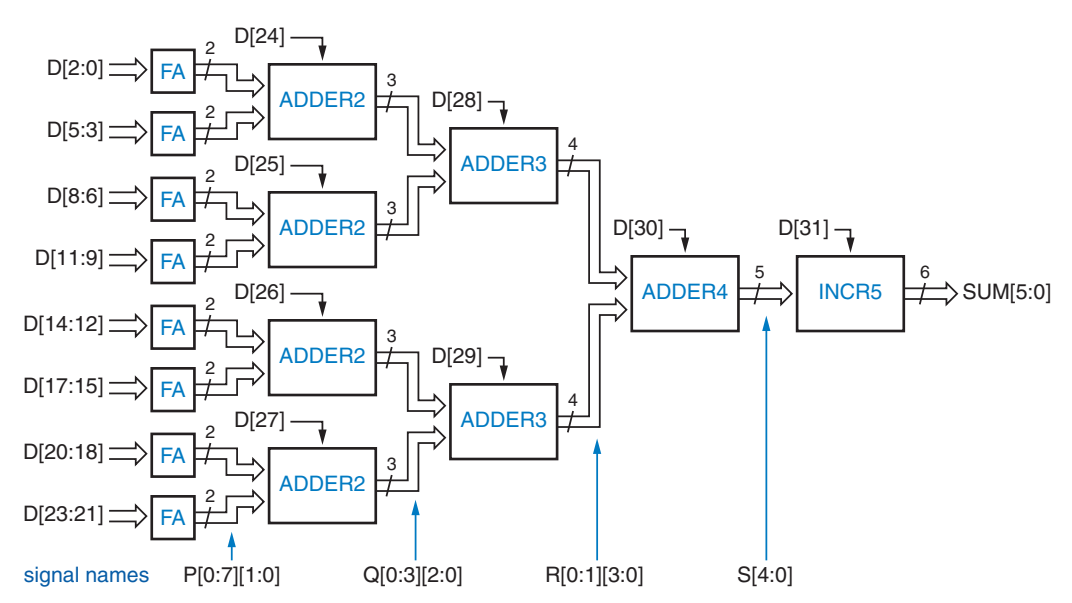

```
architecture Vcnt1str_arch of Vcnt1str is
component FA port ( A, B, CI: in STD_LOGIC;
                     S, CO: out STD_LOGIC );
end component;
component ADDER2 port ( A, B: in STD_LOGIC_VECTOR(1 downto 0);
                         CI: in STD_LOGIC;
                        S: out STD_LOGIC_VECTOR(2 downto 0) );
end component;
component ADDER3 port ( A, B: in STD_LOGIC_VECTOR(2 downto 0);
                         CI: in STD_LOGIC;
                        S: out STD_LOGIC_VECTOR(3 downto 0) );
end component;
component ADDER4 port ( A, B: in STD_LOGIC_VECTOR(3 downto 0);
                         CI: in STD_LOGIC;
                        S: out STD_LOGIC_VECTOR(4 downto 0) );
end component;
component INCR5 port ( A: in STD_LOGIC_VECTOR(4 downto 0);
                        CI: in STD_LOGIC;
                        S: out STD_LOGIC_VECTOR(5 downto 0) );
end component;
type Ptype is array (0 to 7) of STD_LOGIC_VECTOR(1 downto 0);
type Qtype is array (0 to 3) of STD_LOGIC_VECTOR(2 downto 0);
type Rtype is array (0 to 1) of STD_LOGIC_VECTOR(3 downto 0);
signal P: Ptype; signal Q: Qtype; signal R: Rtype;
signal S: STD_LOGIC_VECTOR(4 downto 0);
begin
  U1: for i in 0 to 7 generate
   U1C: FA port map (D(3+i), D(3+i+1), D(3+i+2), P(i)(0), P(i)(1)); end generate;
  U2: for i in 0 to 3 generate
    U2C: ADDER2 port map (P(2*i), P(2*i+1), D(24+i), Q(i));
   end generate;
  U3: for i in 0 to 1 generate
   U3C: ADDER3 port map (Q(2+i), Q(2+i+1), D(28+i), R(i)); end generate;
   U4: ADDER4 port map (R(0), R(1), D(30), S);
   U5: INCR5 port map (S, D(31), SUM); 
end Vcnt1str_arch;
                                                                       Table XCvhd-20
                                                                       VHDL structural 
                                                                       architecture for a 
                                                                       32-bit ones counter.
```
1-bit input to its sum. The resulting 3-bit sums are combined by 3-bit adders (ADDER3), and the final pair of 4-bit sums are combined in a 4-bit adder (ADDER4). By making use of the available carry inputs, this tree structure can combine 31 bits. A separate 5-bit incrementer is used at the end to handle the one remaining input bit.

The structure of Figure XCvhd-2 can be created nicely by a structural VHDL architecture, as shown in Table XCvhd-20. The program begins by declaring all of the components that will be used in the design, corresponding to the blocks in the figure.

The letter under each column of signals in Figure XCvhd-2 corresponds to the name used for that signal in the program. Each of signals P, Q, and R is an array with one STD\_LOGIC\_VECTOR per connection in the corresponding column. The program defines a corresponding type for each of these, followed by the actual signal declaration.

The program in Table XCvhd-20 makes good use of generate statements to create the multiple adder components on the lefthand side of the figure—eight FAs, four ADDER2s, and two ADDER3s. Finally, it instantiates one each of ADDER4 and INCR5.

The definitions of the ones counter's individual component entities and architectures, from FA to INCR, can be made in separate structural or behavioral programs. For example, Table XCvhd-21 is a structural program for FA. The rest of the components are left as exercises (XCvhd.15–XCvhd.17).

```
library IEEE;
use IEEE.std_logic_1164.all;
entity FA is
     port ( A, B, CI: in STD_LOGIC;
              S, CO: out STD_LOGIC );
end FA;
architecture FA_arch of FA is
begin
  S \leq A \times \sigma B X \circ T CI;
  CO \leq (A \text{ and } B) or (A \text{ and } CI) or (B \text{ and } CI);
end FA_arch;
```
**Table XCvhd-21** Structural VHDL program for a full adder.

## **XCvhd.7 Tic-Tac-Toe**

Our last example is the design of a combinational circuit that picks a player's next move in the game of Tic-Tac-Toe. The first thing we'll do is decide on a strategy for picking the next move. Let us try to emulate the typical human's strategy by following the decision steps below:

- 1. Look for a row, column, or diagonal that has two of my marks (X or O, depending on which player I am) and one empty cell. If one exists, place my mark in the empty cell; I win!
- 2. Else, look for a row, column, or diagonal that has two of my opponent's marks and one empty cell. If one exists, place my mark in the empty cell to block a potential win by my opponent.
- 3. Else, pick a cell based on experience. For example, if the middle cell is open, it's usually a good bet to take it. Otherwise, the corner cells are good bets. Intelligent players can also notice and block a developing pattern by the opponent or "look ahead" to pick a good move.

To avoid confusion between "O" and "0" in our programs, we'll call the second player "Y". Now we can think about how to encode the inputs and outputs of the circuit. The inputs represent the current state of the playing grid. There are nine cells, and each cell has one of three possible states (empty, occupied by X, occupied by Y). The circuit's outputs represent the move to make, assuming that it is X's turn. There are only nine possible moves that a player can make, so the output can be encoded in just four bits.

There are several choices of how to code the state of one cell. Because the game is symmetric, we choose a symmetric encoding that can help us later:

- 00 Cell is empty.
- 10 Cell is occupied by X.
- 01 Cell is occupied by Y.

So, we can encode the  $3 \times 3$  grid's state in 18 bits. Since VHDL supports arrays, it is useful to define an array type, TTTgrid, that contains elements

**TIC-TAC-TOE, IN CASE YOU DIDN'T KNOW**

The game of Tic-Tac-Toe is played by two players on a  $3 \times 3$  grid of cells that are initially empty. One player is "X" and the other is "O". The players alternate in placing their mark in an empty cell; "X" always goes first. The first player to get three of his or her own marks in the same row, column, or diagonal wins. Although the first player to move  $(X)$  has a slight advantage, it can be shown that a game between two intelligent players will always end in a draw; neither player will get three in a row before the grid fills up.

**Table XCvhd-22** VHDL package with definitions for the Tic-Tac-Toe project.

```
library IEEE;
use IEEE.std_logic_1164.all;
package TTTdefs is
type TTTgrid is array (1 to 3) of STD_LOGIC_VECTOR(1 to 3);
subtype TTTmove is STD_LOGIC_VECTOR (3 downto 0);
constant MOVE11: TTTmove := "1000";
constant MOVE12: TTTmove := "0100";
constant MOVE13: TTTmove := "0010";
constant MOVE21: TTTmove := "0001";
constant MOVE22: TTTmove := "1100";
constant MOVE23: TTTmove := "0111";
constant MOVE31: TTTmove := "1011";
constant MOVE32: TTTmove := "1101";
constant MOVE33: TTTmove := "1110";
constant NONE: TTTmove := "0000";
end TTTdefs;
```
corresponding to the cells in the grid. Since this type will be used throughout our Tic-Tac-Toe project, it is convenient to put this definition, along with several others that we'll come to, in a VHDL package, as shown in Table XCvhd-22.

It would be natural to define TTTgrid as a two-dimensional array of STD\_LOGIC, but not all VHDL tools support two-dimensional arrays. Instead, we define it as an array of 3-bit STD\_LOGIC\_VECTORs, which is almost the same thing. To represent the Tic-Tac-Toe grid, we'll use two signals X and Y of this type, where an element of a variable is 1 if the like-named player has a mark in the corresponding cell. Figure XCvhd-3 shows the correspondence between signal names and cells in the grid.

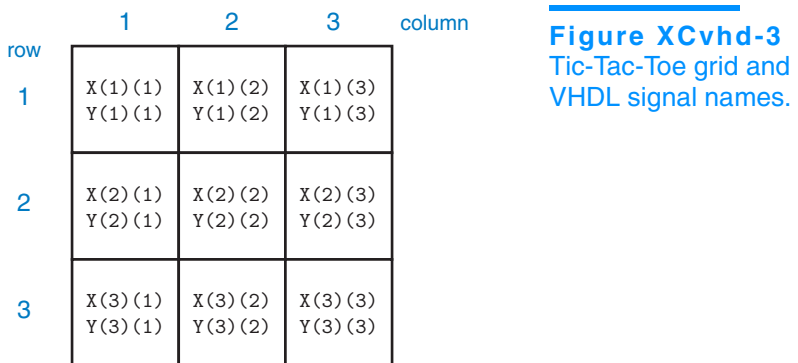

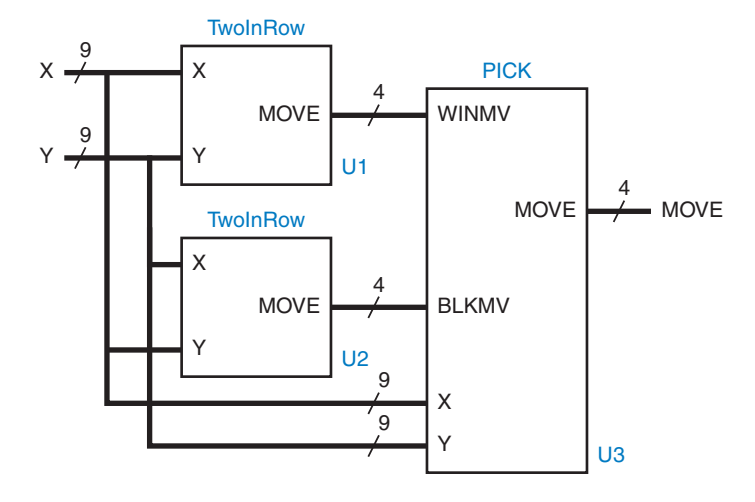

**Figure XCvhd-4** Entity partitioning for Tic-Tac-Toe game.

The package in Table XCvhd-22 also defines a 4-bit type TTTmove for encoded moves. A player has nine possible moves, and one more code is used for the case where no move is possible. This particular coding was chosen and used in the package for no other reason than that it's the same coding that was used in the ABEL version of this example in Section XCabl.7. By defining the coding in the package, we can easily change the definition later without having to change the entities that use it (for example, see Exercise XCvhd.18).

Rather than try to design the Tic-Tac-Toe move-finding circuit as a single monolithic entity, it makes sense for us to try to partition it into smaller pieces. In fact, partitioning it along the lines of the three-step strategy at the beginning of this section seems like a good idea.

We note that steps 1 and 2 of our strategy are very similar; they differ only in reversing the roles of the player and the opponent. An entity that finds a winning move for me can also find a blocking move for my opponent. Looking at this characteristic from another point of view, an entity that finds a winning move for me can find a blocking move for me if the encodings for me and my opponent are swapped. Here's where our symmetric encoding pays off—we can swap players merely by swapping signals X and Y.

With this in mind, we can use two copies of the same entity, TwoInRow, to perform steps 1 and 2 as shown in Figure XCvhd-4. Notice that signal X is connected to the top input of the first TwoInRow entity, but to the bottom input of the second. A third entity, PICK, picks a winning move if one is available from U1, else it picks a blocking move if available from U2, else it uses "experience" (step 3) to pick a move.

Table XCvhd-23 is a structural VHDL program for the top-level entity, GETMOVE. Besides the IEEE std\_logic\_1164 package, it uses our TTTdefs package. Notice that the "use" clause for the TTTdefs packages specifies that it is stored in the "work" library, which is automatically created for our project.

**Table XCvhd-23** Top-level structural VHDL entity for picking a move in Tic-Tac-Toe.

```
library IEEE;
use IEEE.std_logic_1164.all;
use work.TTTdefs.all;
entity GETMOVE is
    port ( X, Y: in TTTgrid;
            MOVE: out TTTmove );
end GETMOVE;
architecture GETMOVE_arch of GETMOVE is
component TwoInRow port ( X, Y: in TTTgrid;
                           MOVE: out STD_LOGIC_VECTOR(3 downto 0) );
end component;
component PICK port ( X, Y: in TTTgrid;
                      WINMV, BLKMV: in STD_LOGIC_VECTOR(3 downto 0);
                       MOVE: out STD_LOGIC_VECTOR(3 downto 0) );
end component;
signal WIN, BLK: STD_LOGIC_VECTOR(3 downto 0);
begin
   U1: TwoInRow port map (X, Y, WIN);
  U2: TwoInRow port map (Y, X, BLK);
  U3: PICK port map (X, Y, WIN, BLK, MOVE);
end GETMOVE_arch;
```
The architecture in Table XCvhd-23 declares and uses just two components, TwoInRow and PICK, which will be defined shortly. The only internal signals are WIN and BLK, which pass winning and blocking moves from the two instances of TwoInRow to PICK, as in Figure XCvhd-4. The statement part of the architecture has just three statements to instantiate the three blocks in the figure.

Now comes the interesting part, the design of the individual entities in Figure XCvhd-4. We'll start with TwoInRow, since it accounts for two-thirds of the design. Its entity definition is very simple, as shown in Table XCvhd-24. But there's plenty to discuss about its architecture, shown in Table XCvhd-25.

```
library IEEE;
use IEEE.std_logic_1164.all;
use work.TTTdefs.all;
entity TwoInRow is
    port ( X, Y: in TTTgrid;
            MOVE: out TTTmove );
end TwoInRow;
```
**Table XCvhd-24** Declaration of TwoInRow entity.

```
Table XCvhd-25 Architecture of TwoInRow entity.
```

```
architecture TwoInRow_arch of TwoInRow is
function R(X, Y: TTTgrid; i, j: INTEGER) return BOOLEAN is
  variable result: BOOLEAN;
 begin -- Find 2-in-row with empty cell i,j
    result := TRUE;
    for jj in 1 to 3 loop
     if jj = j then result := result and X(i)(jj)='0' and Y(i)(jj)='0';
     else result := result and X(i)(jj)=1'; end if;
    end loop;
    return result;
  end R;
function C(X, Y: TTTgrid; i, j: INTEGER) return BOOLEAN is
  variable result: BOOLEAN;
 begin -- Find 2-in-column with empty cell i,j
    result := TRUE;
    for ii in 1 to 3 loop
     if ii = i then result := result and X(ii)(i)='0' and Y(ii)(i)='0';
     else result := result and X(ii)(j)=1'; end if;
    end loop;
    return result;
  end C;
function D(X, Y: TTTgrid; i, j: INTEGER) return BOOLEAN is
 variable result: BOOLEAN; -- Find 2-in-diagonal with empty cell i,j.
 begin -- This is for 11, 22, 33 diagonal.
    result := TRUE;
    for ii in 1 to 3 loop
     if ii = i then result := result and X(ii)(ii)='0' and Y(ii)(ii)='0';
     else result := result and X(ii)(ii)=1'; end if;
    end loop;
    return result;
  end D;
function E(X, Y: TTTgrid; i, j: INTEGER) return BOOLEAN is
 variable result: BOOLEAN; -- Find 2-in-diagonal with empty cell i,j.
 begin - This is for 13, 22, 31 diagonal.
    result := TRUE;
    for ii in 1 to 3 loop
     if ii = i then result := result and X(ii)(4-ii)='0' and Y(ii)(4-ii)='0';
     else result := result and X(ii)(4-ii)=1'; end if;
    end loop;
    return result;
  end E;
```

```
begin
   process (X, Y)
   variable G11, G12, G13, G21, G22, G23, G31, G32, G33: BOOLEAN;
   begin
    G11 := R(X, Y, 1, 1) or C(X, Y, 1, 1) or D(X, Y, 1, 1);
    G12 := R(X, Y, 1, 2) or C(X, Y, 1, 2);
    G13 := R(X, Y, 1, 3) or C(X, Y, 1, 3) or E(X, Y, 1, 3);
    G21 := R(X, Y, 2, 1) or C(X, Y, 2, 1);
    G22 := R(X, Y, 2, 2) or C(X, Y, 2, 2) or D(X, Y, 2, 2) or E(X, Y, 2, 2);
    G23 := R(X, Y, 2, 3) or C(X, Y, 2, 3);
    G31 := R(X, Y, 3, 1) or C(X, Y, 3, 1) or E(X, Y, 3, 1);
    G32 := R(X, Y, 3, 2) or C(X, Y, 3, 2);
    G33 := R(X, Y, 3, 3) or C(X, Y, 3, 3) or D(X, Y, 3, 3);
    if G11 then MOVE \leq MOVE11;
     elsif G12 then MOVE <= MOVE12;
     elsif G13 then MOVE <= MOVE13;
     elsif G21 then MOVE <= MOVE21;
     elsif G22 then MOVE <= MOVE22;
     elsif G23 then MOVE <= MOVE23;
    elsif G31 then MOVE <= MOVE31;
     elsif G32 then MOVE <= MOVE32;
     elsif G33 then MOVE <= MOVE33;
     else MOVE <= NONE;
     end if;
   end process;
end TwoInRow_arch;
                                                                              Table XCvhd-25
                                                                              (continued)
```
The architecture defines several functions, each of which determines whether there is a winning move (from  $X$ 's point of view) in a particular cell i,j. A winning move exists if cell i,j is empty and the other two cells in the same row, column, or diagonal contain an X. Functions R and C look for winning moves in cell i,j's row and column, respectively. Functions D and E look in the two diagonals.

Within the architecture's single process, nine BOOLEAN variables G11–G33 are declared to indicate whether each of the cells has a winning move possible. Assignment statements at the beginning of the process set each variable to TRUE if there is such a move, calling and combining all of the appropriate functions for cell i,j.

The rest of the process is a deeply nested "if" statement that looks for a winning move in all possible cells. Although it typically results in slower synthesized logic, a nested "if" is required rather than some form of "case" statement, because multiple moves may be possible. If no winning move is possible, the value "NONE" is assigned.

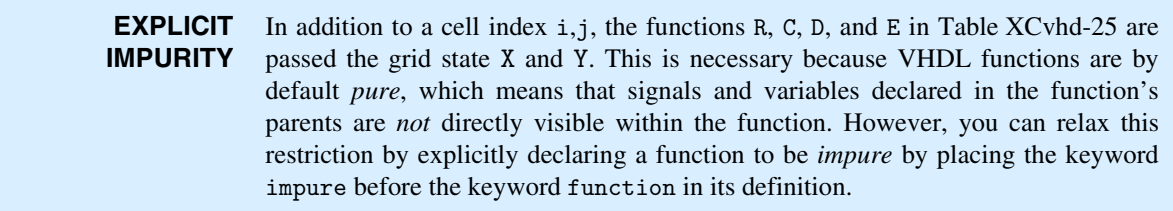

The PICK entity combines the results of two TwoInRow entities according to the program in Table XCvhd-26. First priority is given to a winning move, followed by a blocking move. Otherwise, function MT is called for each cell, starting with the middle and ending with the side cells, to find an available move. This completes the design of the Tic-Tac-Toe circuit.

```
Table XCvhd-26
VHDL program to pick 
a winning or blocking 
Tic-Tac-Toe move or 
else use "experience."
                     library IEEE;
                     use IEEE.std_logic_1164.all;
                     use work.TTTdefs.all;
                     entity PICK is
                       port ( X, Y: in TTTgrid;
                              WINMV, BLKMV: in STD_LOGIC_VECTOR(3 downto 0);
                               MOVE: out STD_LOGIC_VECTOR(3 downto 0) );
                     end PICK;
                     architecture PICK_arch of PICK is
                     function MT(X, Y: TTTgrid; i, j: INTEGER) return BOOLEAN is
                       begin -- Determine if cell i,j is empty
                         return X(i)(j) = '0' and Y(i)(j) = '0'; end MT; 
                     begin
                        process (X, Y, WINMV, BLKMV)
                       begin --- If available, pick:
                         if WINMV /= NONE then MOVE \leq WINMV; -- winning move
                         elsif BLKMV /= NONE then MOVE \leq BLKMV; -- else blocking move
                         elsif MT(X, Y, 2, 2) then MOVE \leq MOVE22; -- else center cell elsif MT(X, Y, 1, 1) then MOVE \leq MOVE11; -- else corner cell
                                             then MOVE \leq MOVE11; -- else corner cells
                         elsif MT(X, Y, 1, 3) then MOVE \leq MOWE13;
                         elsif MT(X, Y, 3, 1) then MOVE <= MOVE31;
                         elsif MT(X, Y, 3, 3) then MOVE \leq MOWE 133;
                         elsif MT(X, Y, 1, 2) then MOVE <= MOVE12; -- else side cells
                         elsif MT(X, Y, 2, 1) then MOVE \leq MOWEelsif MT(X, Y, 2, 3) then MOVE \leq MOWEelsif MT(X, Y, 3, 2) then MOVE \leq MOWE 12;
                         else MOVE <= NONE; -- else grid is full
                          end if;
                        end process;
                     end PICK_arch;
```
# **Exercises**

- XCvhd.1 Write the VHDL functions for Vror, Vsll, Vsrl, Vsla, and Vsra in Table XCvhd-2 using the ror, sll, srl, sla, and sra operations as defined in Table XCvhd-1.
- XCvhd.2 Calculate the number of product terms needed in a two-level sum-ofproducts realization of the VHDL left/right barrel shifter architecture in Table XCvhd-4; show your reasoning and work. Then target this architecture to a CPLD that has many product terms per output, such as the Xilinx XC9500 series, and explain whether or not the fitter's results are consistent with your calculation.
- XCvhd.3 Redesign the VHDL left/right barrel shifter architecture in Table XCvhd-4 so that it simply instantiates the rol16 entity of Table XCvhd-3 using a value of S that is modified appropriately if DIR is 1. Assuming that the synthesizer faithfully follows the structure implied by each architecture version, discuss the pros and cons of each version. Then, target each architecture to your favorite CPLD or FPGA family and determine whether the choice of architecture makes any difference to the size and speed of the fitted realization. Does your synthesis tool have any other "knobs" that let you control the trade-off between size and speed in the fitted realization?
- XCvhd.4 The iterative-circuit version of fixup in Table XCvhd-5 has a worst-case delay path of 15 OR gates from the first decoded value of i (14) to the FSEL(0) signal. Figure out a trick that cuts this delay path almost in half with no cost (or negative cost) in gates. How can this trick be extended further to save gates or gate inputs?
- XCvhd.5 Rewrite the barrel16 entity definition in Table XCvhd-2 and the architecture in Table XCvhd-7 so that a single direction-control bit is made explicitly available to the architecture.
- XCvhd.6 Rewrite the barrel16 architecture definition in Table XCvhd-7 to use the structure shown in Figure xXCvhd.6. Use the existing ROL16 and FIXUP entities; it's up to you to come up with MAGIC and the other logic.
- XCvhd.7 Write a semibehavioral or structural version of the fpencr\_arch architecture of Table XCvhd-10 that generates only one adder in synthesis and that does not generate multiple 10-bit comparators for the nested "if" statement.
- XCvhd.8 Repeat Exercise XCvhd.7, including a structural definition of an efficient rounding circuit that performs the round function. Your circuit should require significantly fewer gates than a 4-bit adder.

### **Figure xXCvhd.6**

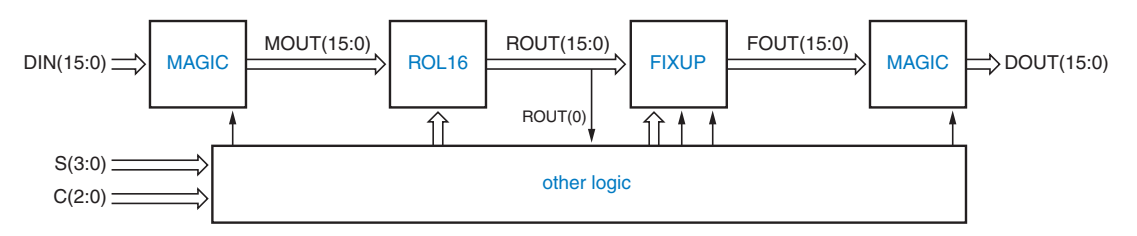

- XCvhd.9 Redesign the VHDL dual-priority encoder of Section XCvhd.3 to get better, known performance, as suggested in the last paragraph of the section.
- XCvhd.10 Write a structural VHDL architecture for a 64-bit comparator that is similar to Table XCvhd-15 except that it builds up the comparison result serially from least to most significant stage.
- XCvhd.11 Write a VHDL test bench that checks for correct results from the comp64 architecture of Table XCvhd-13 for a hundred thousand random pairs of 64 bit inputs. The pairs can't be completely random or you'll almost never check the EQ output. Then use the same test bench to instantiate and test the comp64s architecture of Table XCvhd-15.
- XCvhd.12 What significant change occurs in the synthesis of the VHDL program in Table XCvhd-17 if we change the statements in the "when others" case to " $"$ null"?
- XCvhd.13 Write a VHDL test bench that checks for correct results from the Vmodecmp architecture in Table XCvhd-17 for a hundred thousand random pairs of 32 bit inputs in each of its three modes. The pairs can't be completely random or you'll almost never check the EQ output. Then use the same test bench to instantiate and test the Vmodecpe architecture in Table XCvhd-18.
- XCvhd.14 Target both mode-dependent comparator architectures, in Tables XCvhd-17 and XCvhd-18, to a your favorite CPLD or FPGA family using a synthesis tool and fitter. Compare the speed and the resource requirements of the two fitted realizations. Does your synthesis tool have any "knobs" that let you control the trade-off between size and speed in the fitted realizations, and if so, do these knobs affect which architecture can yield the smallest or fastest realization?
- XCvhd.15 Write behavioral VHDL programs for the "ADDERx" components used in Table XCvhd-20.
- XCvhd.16 Write a structural VHDL programs for the "ADDERx" components in Table XCvhd-20. Use a generic definition so that the same entity can be instantiated for ADDER2, ADDER3, and ADDER4, and show what changes must be made in Table XCvhd-20 to do this.
- XCvhd.17 Write a structural VHDL program for the "INCR5" component in Table XCvhd-20.
- XCvhd.18 Using an available VHDL synthesis tool, synthesize the Tic-Tac-Toe design of Section XCvhd.7, fit it into an available FPGA, and determine how many internal resources it uses. Then try to reduce the resource requirements by specifying a different encoding of the moves in the TTTdefs package.
- XCvhd.19 The Tic-Tac-Toe program in Section XCvhd.7 eventually loses against an intelligent opponent if applied to the grid state shown in Figure xXCvhd.19. Use an available VHDL simulator to prove that this is true. Then modify the PICK entity to win in this and similar situations and verify your design using the simulator.

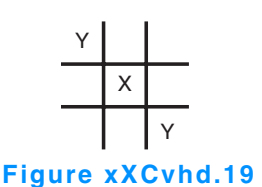